Subject: Syntax highlighting - Settings being over written with defaults Posted by Zed1 on Fri, 23 Jun 2017 22:11:42 GMT View Forum Message <> Reply to Message

Hi,

I have only been using U++ for a few days so I don't know if this is a long time bug or recent.

The default IDE settings make my eyes bleed :lol:

I have altered my settings to emulate(ish) Sublime Text (image below and settings file attached).

The issue:

Whenever I use the menu items Setup->Abbreviations or Setup->Macro Manager all of my Syntax highlighting settings are over written with the default settings so I have to re-enter the settings. I have now just taken a copy of my settings file and copy it back over whenever it reverts back to default settings.

My settings...

## ^^^^

Hmm The above image link doesn't appear to be working on this forum so right click and open in new window.

File Attachments 1) ide.colors, downloaded 246 times

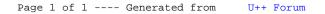